# **servicenowpy**

*Release 0.1.0*

**Henrique Santos**

**Nov 15, 2021**

# **CONTENTS**

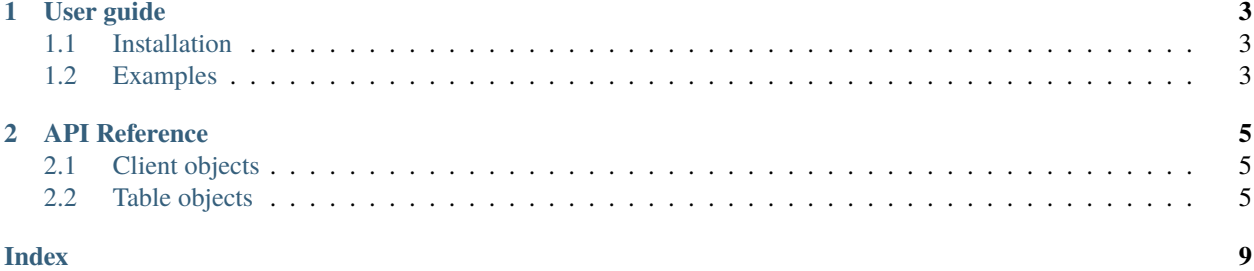

servicenowpy is a library that helps you consume the ServiceNow Table API.

[Github Repository](https://github.com/henriquencmt/servicenowpy) | [Contributing](https://github.com/henriquencmt/servicenowpy/blob/main/CONTRIBUTING.md)

### **CHAPTER**

### **ONE**

### **USER GUIDE**

### <span id="page-6-1"></span><span id="page-6-0"></span>**1.1 Installation**

Install servicenowpy using pip:

pip install servicenowpy

servicenowpy completely depends on the great **Requests** library.

## <span id="page-6-2"></span>**1.2 Examples**

### **1.2.1 Basic usage**

The simplest piece of code you can write with servicenowpy:

```
from servicenowpy import Client
sn_client = Client('instance.service-now.com', 'user', 'password')
inc_table = sn_client.table('incident')
inc\_records = inc\_table.get()
```
### **1.2.2 Getting large datasets**

You can get massive datasets using servicenowpy with threads, for example:

```
from concurrent.futures import ThreadPoolExecutor
from servicenowpy import Client
sn_client = Client('instance.service-now.com', 'user', 'password')
def get_table_records(table_name):
        table_obj = sn_client.table(table_name)
       return table_obj.get()
with ThreadPoolExecutor() as executor:
   inc_future = executor.submit(get_table_records, 'incident')
   ritm_future = executor.submit(get_table_records, 'sc_req_item')
```
(continues on next page)

(continued from previous page)

inc\_records = inc\_future.result() ritm\_records = ritm\_future.result()

If you are using **pandas**, for example:

import pandas as pd

inc\_df = pd.DataFrame(inc\_records)

### **1.2.3 Query params**

Query parameters must be passed as follows:

```
records = inc_table.get(
    sysparm_fields="number,short_description",
    sysparm_display_value="true"
)
```
### **CHAPTER**

### **TWO**

### **API REFERENCE**

### <span id="page-8-3"></span><span id="page-8-1"></span><span id="page-8-0"></span>**2.1 Client objects**

class servicenowpy.servicenow.Client Represents a ServiceNow instance.

#### **Parameters**

- instance\_url ServiceNow instance URL.
- user Instance user.
- **pwd** Instance password.

# make\_api\_url(*instance\_url*)

Returns instance URL with '/api/now/' appended.

#### table(*table*)

Returns servicenowpy.Table object.

**Parameters** table – The table name.

**Return type** servicenowpy.Table

### <span id="page-8-2"></span>**2.2 Table objects**

#### class servicenowpy.servicenow.Table

Represents ServiceNow's Table API.

#### **Parameters**

- table The table name.
- instance\_url ServiceNow instance URL".
- credentials Tuple containing user and password, respectively.

get(*api\_version=None*, *headers={'Accept': 'application/json'}*, *verbose=False*, *\*\*kwargs*) Sends a GET request to the instance table.

#### **Parameters**

- api\_version API version, if API versioning is enabled.
- headers Request headers.
- verbose If set to True, prints the full URL before it sends the request.

• \*\***kwargs** – All query parameters to the URL.

#### **Return type** list

<span id="page-9-0"></span>get\_record(*sys\_id: str*, *api\_version=None*, *headers={'Accept': 'application/json'}*, *verbose=False*, *\*\*kwargs*)

Sends a GET request to the instance table. Returns only one record, with the given sys\_id.

#### **Parameters**

- sys\_id Record unique ID.
- api\_version API version, if API versioning is enabled.
- headers Request headers.
- verbose If set to True, prints the full URL before it sends the request.
- \*\*kwargs All query parameters to the URL.

#### **Return type** dict

get\_record\_by\_number(*number: str*, *api\_version=None*, *headers={'Accept': 'application/json'}*, *verbose=False*, *\*\*kwargs*)

Sends a GET request to the instance table. Adds 'number' to the query parameters.

#### **Parameters**

- **number** Record number.
- api\_version API version, if API versioning is enabled.
- headers Request headers.
- verbose If set to True, prints the full URL before it sends the request.
- \*\***kwargs** Other query parameters to the URL.

#### **Return type** list

patch(*sys\_id: str*, *data: dict*, *api\_version=None*, *headers={'Accept': 'application/json'}*, *verbose=False*, *\*\*kwargs*)

Sends a PATCH request to the instance table.

#### **Parameters**

- sys\_id Record unique ID.
- data Fields and values to update in the record.
- api\_version API version (if API versioning is enabled).
- headers Request headers.
- verbose If set to True, prints the full URL before it sends the request.
- \*\* kwargs All query parameters to the URL.

#### **Return type** dict

post(*data: dict*, *api\_version=None*, *headers={'Accept': 'application/json'}*, *verbose=False*, *\*\*kwargs*) Sends a POST request to the instance table.

#### **Parameters**

- data Fields and values to the new record.
- api\_version API version (if API versioning is enabled).
- <span id="page-10-0"></span>• headers – Request headers.
- verbose If set to True, prints the full URL before it sends the request.
- \*\*kwargs All query parameters to the URL.

#### **Return type** dict

put(*sys\_id: str*, *data: dict*, *api\_version=None*, *headers={'Accept': 'application/json'}*, *verbose=False*, *\*\*kwargs*)

Sends a PUT request to the instance table.

#### **Parameters**

- sys\_id Record unique ID.
- data New values to the record.
- api\_version API version (if API versioning is enabled).
- headers Request headers.
- verbose If set to True, prints the full URL before it sends the request.
- \*\*kwargs All query parameters to the URL.

#### **Return type** dict

delete(*sys\_id: str*, *api\_version=None*, *headers={'Accept': 'application/json'}*, *verbose=False*, *\*\*kwargs*) Sends a DELETE request to the instance table.

#### **Parameters**

- sys\_id Record unique ID.
- api\_version API version (if API versioning is enabled).
- headers Request headers.
- verbose If set to True, prints the full URL before it sends the request.
- \*\*kwargs All query parameters to the URL.

#### get\_session(*headers*)

Returns a requests.Session object.

**Parameters** headers – Request headers.

#### check\_status\_code(*response: requests.models.Response*, *expected=200*)

Checks if the given response status code is as expected. Raises a StatusCodeError if it is not.

#### **Parameters**

- response Response object.
- expected Expected status code.

#### make\_url(*api\_version=None*, *sys\_id=None*, *\*\*kwargs*) Returns a complete url to send in the request.

#### **Return type** str

### **INDEX**

# <span id="page-12-0"></span>C

check\_status\_code() (*servicenowpy.servicenow.Table method*), [7](#page-10-0) Client (*class in servicenowpy.servicenow*), [5](#page-8-3)

# D

delete() (*servicenowpy.servicenow.Table method*), [7](#page-10-0)

# G

get() (*servicenowpy.servicenow.Table method*), [5](#page-8-3) get\_record() (*servicenowpy.servicenow.Table method*), [6](#page-9-0) get\_record\_by\_number() (*servicenowpy.servicenow.Table method*), [6](#page-9-0) get\_session() (*servicenowpy.servicenow.Table method*), [7](#page-10-0)

# M

make\_api\_url() (*servicenowpy.servicenow.Client method*), [5](#page-8-3) make\_url() (*servicenowpy.servicenow.Table method*), [7](#page-10-0)

### P

patch() (*servicenowpy.servicenow.Table method*), [6](#page-9-0) post() (*servicenowpy.servicenow.Table method*), [6](#page-9-0) put() (*servicenowpy.servicenow.Table method*), [7](#page-10-0)

### T

Table (*class in servicenowpy.servicenow*), [5](#page-8-3) table() (*servicenowpy.servicenow.Client method*), [5](#page-8-3)